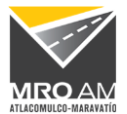

## **INSTRUCCIONES PARA OBTENER SERVICIO DE INTERNET GRATUITO EN AUTOPISTA ATLACOMULCO-MARAVATIO**

- El servicio se encuentra disponible en las estaciones de servicios que se localizan en los siguientes kilómetros:
	- o Km. 103+400 sentido hacia Maravatío
	- o Km. 128+800 Sentido hacia Atlacomulco
	- o Km. 129+750 Sentido hacia Maravatío.
- Una vez que se cuenta con la conexión Wi-Fi activa en su dispositivo móvil, deberá de localizar la red:
	- o **MRO AM INTERNET GRATIS**

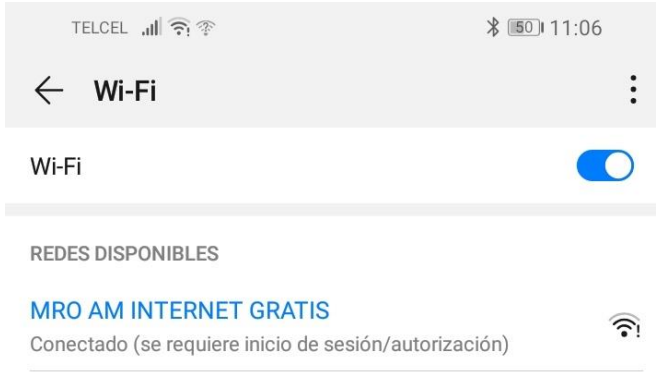

• Deberá de conectarse a la red de MRO AM INTERNET GRATIS, donde una vez que se logre la conexión, se indica que deberá de iniciar sesión para acceder a internet, por lo que deberá de pulsar la red que indica en el menú de redes wifi, o directamente ingresar a su navegador de internet preferido, donde los redigira a la página de bienvenida para aceptar términos y condiciones.

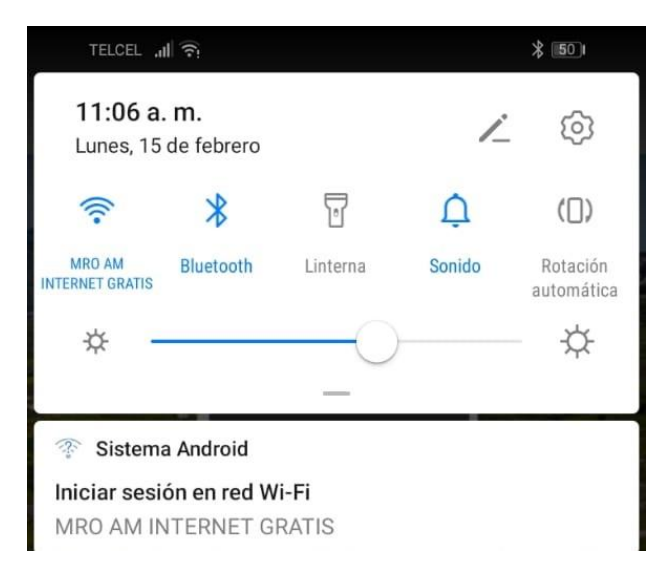

*Ilustración 2 Requerimiento de inicio de sesión.*

*Ilustración 1 Redes Wi-Fi disponibles*

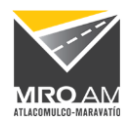

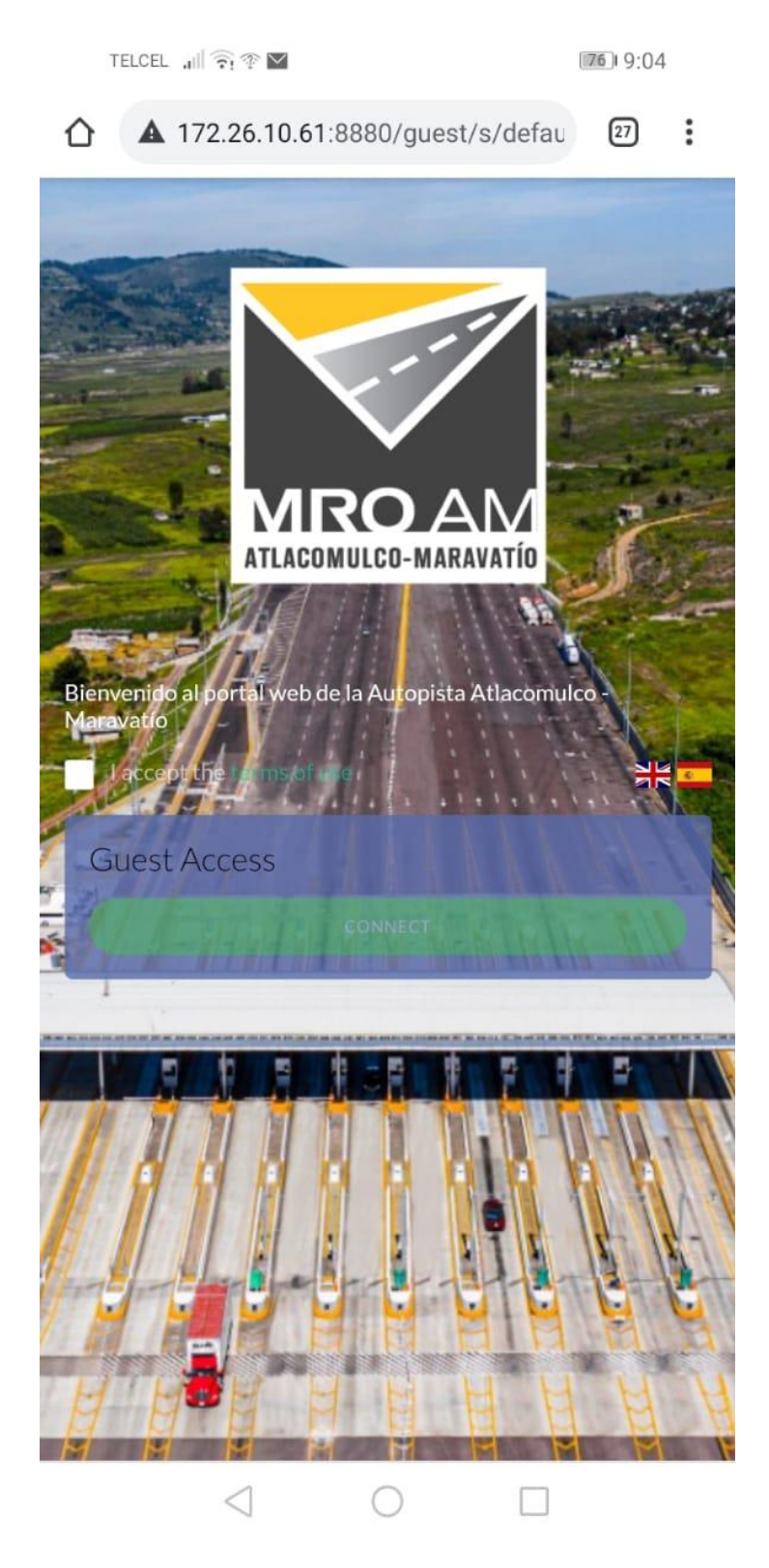

*Ilustración 3 Página de bienvenida, términos y condiciones.*

• **¡Listo! ¡Usted puede navegar en internet!**